## SAP ABAP table LVC S BDS {Structure for BDS Template List Display}

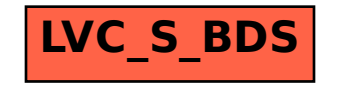